# Application of layer-by-layer clustering to a generalised calorimeter

# Chris Ainsley University of Cambridge

<ainsley@hep.phy.cam.ac.uk>

LCWS 05: simulation & reconstruction session 18-22 March 2005, Stanford, CA, USA

## Motivation

- Desire for excellent jet energy resolution at ILC
  - ⇒ highly granular calorimeter, capable of resolving individual particles within jets.
- Calorimeter will have a pixelated, layered structure
  - ⇒ require a novel approach to clustering.
- Existing calorimeter clustering algorithms tied to specific geometries, but want to make objective comparisons between different detector designs
  - ⇒ need a clustering algorithm flexible w.r.t. geometry.

# Order of service

- Layer-by-layer clustering algorithm in outline.
- Performance in two-particle separation.
- Putting the calorimeter geometry into a generalised form for layer-by-layer clustering.
- How it's coded.
- Summary.

# Layer-by-layer clustering: stage 1

- Form coarse clusters by *tracking* closely-related hits *layer-by-layer* through calorimeter:
  - for a candidate hit in a given layer, *l*, minimize the distance, *d*, w.r.t all (already clustered) hits in layer *l*-1;
  - if d < distMax for minimum d, assign candidate hit to same cluster as hit in layer l-1 which yields minimum;</li>
  - if not, repeat with all hits in layer *l*-2, then, if necessary, layer *l*-3, etc., right through to layer *l*-layersToTrackBack;
  - after iterating over all hits in layer *l*, seed new clusters with those still unassigned, grouping those within proxSeedMax of highest weighted remaining hit into same seed;
  - assign a direction cosine to each layer *l* hit:
    - if in Ecal, calculate weighted centre of each cluster's hits in layer *l* (weight by energy (analogue) or density (digital)); assign a direction cosine to each hit along the line joining its cluster's centre in the seed layer (or (0,0,0) if it's a seed) to its cluster's centre in layer *l*;
    - if in Hcal, assign a direction cosine to each hit along the line from the hit to which each is linked (or (0,0,0) if it's a seed) to the hit itself;
  - iterate outwards through layers.

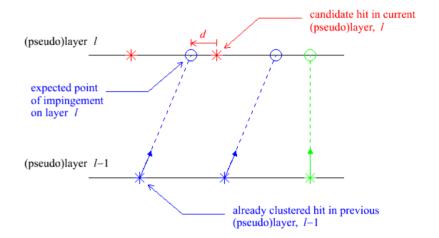

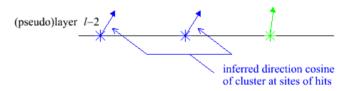

# Layer-by-layer clustering: stage 2

- Try to merge backward-spiralling track-like cluster-fragments with the forward propagating clusters to which they belong:
  - for each hit in the terminating layer,
     l, of a candidate cluster fragment,
     calculate the distance, p, to each hit
     in nearby clusters in the same layer,
     and the angle, γ, between their
     direction cosines;
  - loop over all pairs of hits;
  - if, for any pair, both:
    - p < proxMergeMax and</li>
    - $\cos \gamma < \cos GammaMax$

are satisfied, merge clusters together into one;

iterate over clusters.

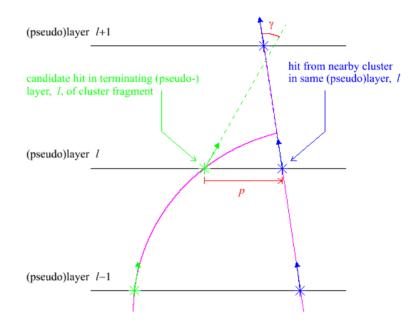

# Layer-by-layer clustering: stage 3

- Try to merge low multiplicity cluster "halos" (hit multiplicity < clusterSizeMin) which just fail the stage 1 clustercontinuation cuts:
  - for the highest weighted candidate hit in the seed layer, *l*, of a low multiplicity cluster, minimize the angle, β, w.r.t all hits in layer *l*-1;
  - if tan β < tanBetaMax for minimum β, merge the clusters containing the repsective hits into one;
  - if not, repeat with all hits in layer *l*-2, then, if necessary, layer *l*-3, etc., right through to layer

#### *l*-layersToTrackBack;

- if still not, repeat above steps with the next highest weighted candidate hit of the low multiplicity cluster in the seed layer, etc.
- if still not, merge the low multiplicity cluster into the nearest cluster in the same layer, provided the two clusters contain hits separated by s < proxMergeMax;</li>
- iterate over clusters.

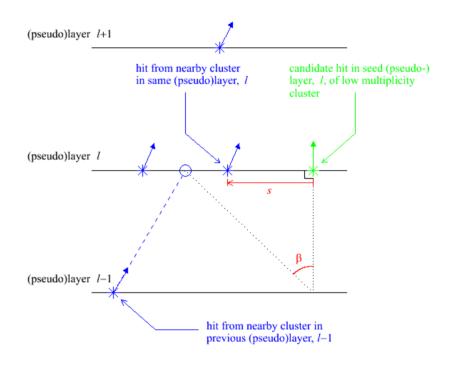

# 5 GeV $\pi^+\gamma$ event at 5 cm separation

### **Reconstructed clusters**

## True particle clusters

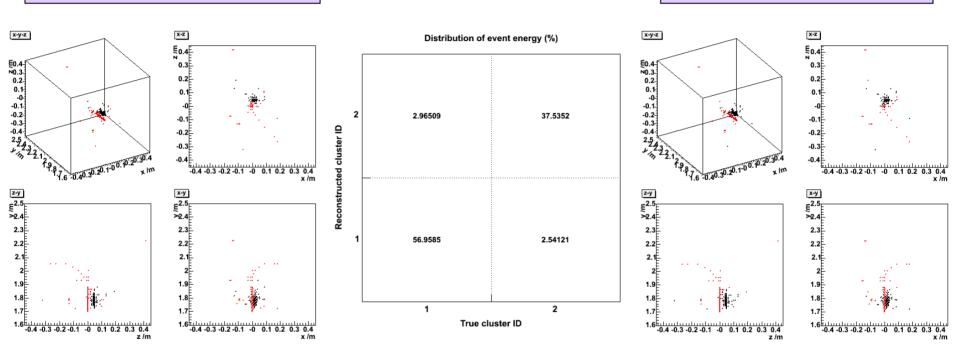

• Energy calibrated (CALICE detector – D09 model) according to:

$$E = \alpha[(E_{\text{Ecal; 1-30}} + 3E_{\text{Ecal; 31-40}})/E_{\text{mip}} + 20N_{\text{Hcal}}] \text{ GeV}.$$

- Hits map mostly  $black \leftrightarrow black$  ( $\gamma$ ) and  $red \leftrightarrow red$  ( $\pi^+$ ) between reconstructed and true clusters.
- Fraction of event energy in 1:1 correspondence = 57.0 + 37.5 = 94%.

# 5 GeV $\pi^+$ n event at 5 cm separation

## **Reconstructed clusters**

## True particle clusters

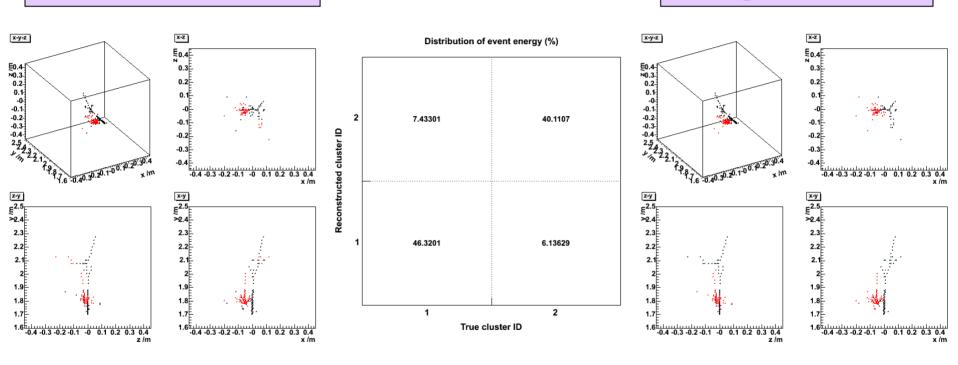

• Energy calibrated (CALICE detector – D09 model) according to:

$$E = \alpha[(E_{\text{Ecal; 1-30}} + 3E_{\text{Ecal; 31-40}})/E_{\text{mip}} + 20N_{\text{Hcal}}] \text{ GeV}.$$

- Hits map mostly black  $\leftrightarrow$  black  $(\pi^+)$  and red  $\leftrightarrow$  red  $(\mathbf{n})$  between reconstructed and true clusters.
- Fraction of event energy in 1:1 correspondence = 46.3 + 40.1 = 86 %.

# 5 GeV two-particle quality vs separation

- Goal: to distinguish charged clusters from neutral clusters in calorimeters.
- Propose a figure of merit to gauge performance of algorithm:

  Quality – fraction of event energy
  - Quality = fraction of event energy that maps in a 1:1 ratio between reconstructed and true clusters.
- Higher quality  $\Leftrightarrow$  less "confusion".
- Quality improves with separation (naturally).
- $\pi^+ \gamma$  separation at 5 GeV pretty good;  $\pi^+ \mathbf{n}$  somewhat tougher ( $\mathbf{n}$  showers typically not well connected geometrically).

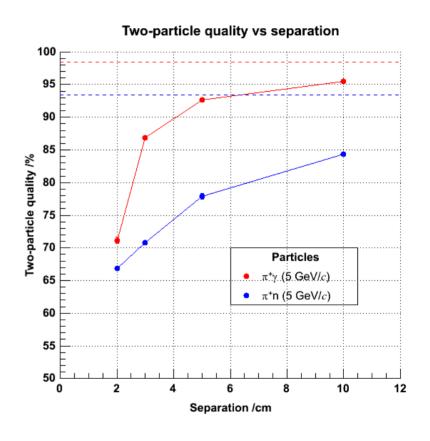

# Generalising the calorimeter (1)

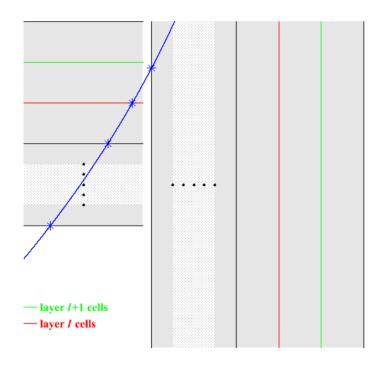

- Layer index changes discontinuously at barrel/endcap boundary.
- On crossing, jumps from *l* to 1 (first Ecal layer).

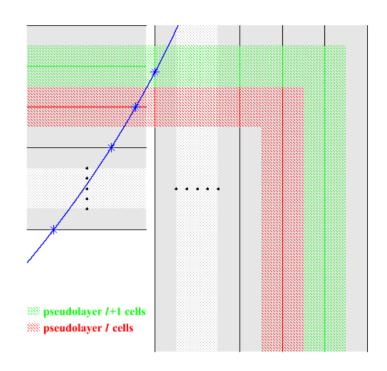

- Define a "pseudolayer" index based on projected intersections of physical layers.
- Index varies smoothly across boundary.
- Pseudolayer index = layer index, *except* in overlap region.

# Generalising the calorimeter (2)

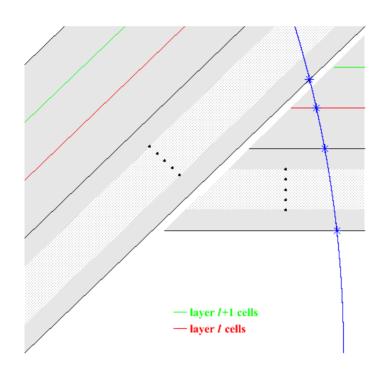

- Layer index changes discontinuously at boundary between overlapping barrel staves.
- On crossing, jumps from *l* to 1 (first Ecal layer.

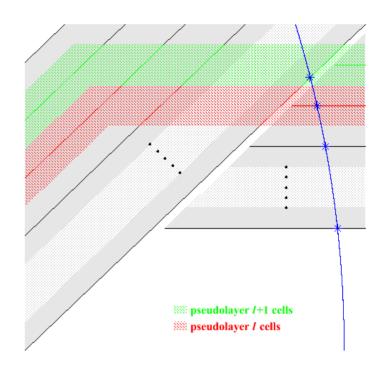

- Again, define "pseudolayer" index from projected intersections of physical layers.
- Again, index varies smoothly across boundary.
- Again, pseudolayer index = layer index,
   except in overlap region.

# Generalising the calorimeter (3)

- Code automatically recasts any calorimeter geometry into this standard, generalised form comprising layered shells of rotationally-symmetric *n*-polygonal prisms, coaxial with *z*-axis.
- Only required inputs as far as algorithm is concerned are:
  - barrelSymmetry = rotational symmetry of barrel;
  - phi\_1 = orientation of barrel w.r.t. x-axis;
  - distanceToBarrelLayers[ecalLayers+hcalLayers+2]
    - = layer positions in barrel layers ("+2" to constrain inside edge of first pseudolayer and outside edge of last pseudolayer); and
  - distanceToEndcapLayers[ecalLayers+hcalLayers+2]
    - = layer positions in endcap layers;
  - → as geometry-independent as it's likely to get!

# 91 GeV $Z \rightarrow u$ , d, s jets event

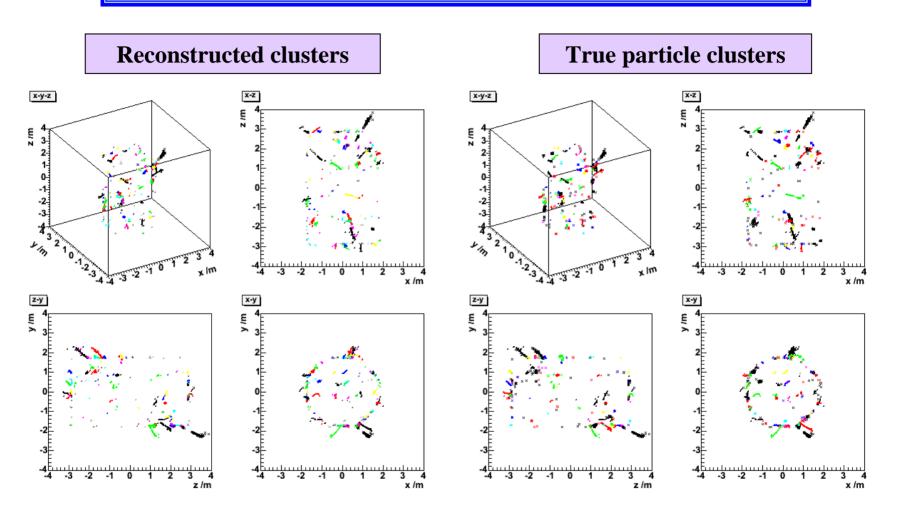

• Reconstruction now works successfully not only for *intra*-stave, but also for *inter*-stave clusters.

## How it's coded in LCIO with MARLIN

- Code structured as a series of **MARLIN** "processors", together with a steering file: my.steer (read at run-time).
- Takes **LCIO** hit objects as input; outputs cluster objects with pointers back to component hits.
- Detector parameters and clustering cuts set in **my.steer** (e.g. based on CALICE design):

```
ProcessorType CalorimeterConfig
      ecalLayers
                                    # number of Ecal layers
                          40
      hcalLayers
                          40
                                    # number of Hcal layers
                                    # degree of rotational symmetry of barrel
      barrelSymmetry
                          8
      phi 1
                                    # phi offset of barrel w.r.t. x-axis (in deg)
                          90.0
ProcessorType StoreOrderedToCluster1
      layersToTrackBack
                          80
                                    # number of layers to loop back over
      distMax ecal
                          20.0
                                    # Ecal distance cut for continuation (in mm)
      distMax hcal
                                    # Hcal distance cut for continuation (in mm)
                          30.0
      proxSeedMax ecal
                                    # Ecal seed radius cut (in mm)
                          20.0
      proxSeedMax hcal
                                    # Hcal seed radius cut (in mm)
                          20.0
ProcessorType Cluster1ToCluster2
      proxMergeMax_ecal
                          20.0
                                    # Ecal proximity cut for merging (in mm)
      proxMergeMax hcal
                                    # Hcal proximity cut for merging (in mm)
                          20.0
                                    # angular cut for merging
      cosGammaMax
                          0.25
ProcessorType Cluster2ToCluster3
      clusterSizeMin
                                    # minimum cluster size to avert merging
                          10
                                    # number of layers to loop back over for merging
      laversToTrackBack
                          80
                                    # angular cut for merging
      tanBetaMax
                          6.0
      proxSeedMax ecal
                                    # Ecal proximity cut for merging (in mm)
                          400.0
      proxSeedMax hcal
                          400.0
                                    # Hcal proximity cut for merging (in mm)
```

# Summary & outlook

- **Developed a clustering algorithm** that utilizes the high granularity of the calorimeter cells to track clusters (pseudo)layer-by-(pseudo)layer.
- Straightforwardly applicable to any detector design comprising an n-fold rotationally symmetric barrel closed by endcaps  $\rightarrow$  just need to specify n, barrel orientation, and layer positions.
- Coded in C++; **LCIO** (v1.3) fully compliant.
- Modularised thanks to **MARLIN**  $\Rightarrow$  input parameters (set at run-time) kept distinct from reconstruction (pre-compiled).
- Will be publicly available very soon.

## The end

That's all folks...

# Cluster-tracking between pseudolayers

## From the pseudobarrel

## From the pseudoendcap

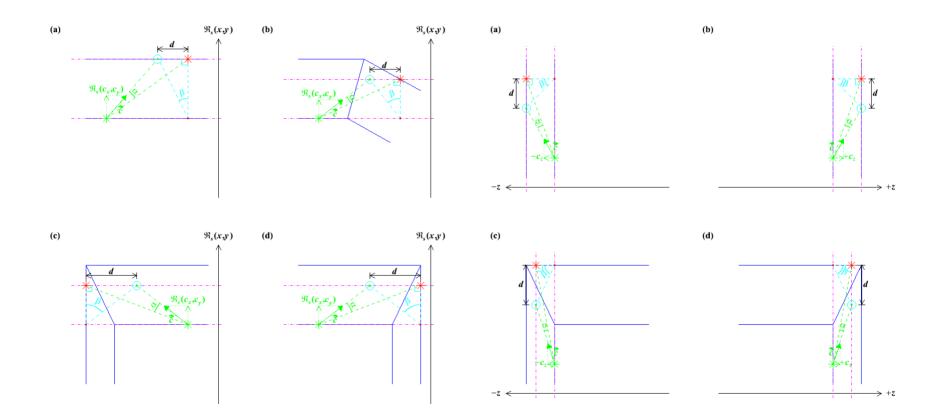

# 5 GeV $\pi^+$ event: 3 stages of clustering

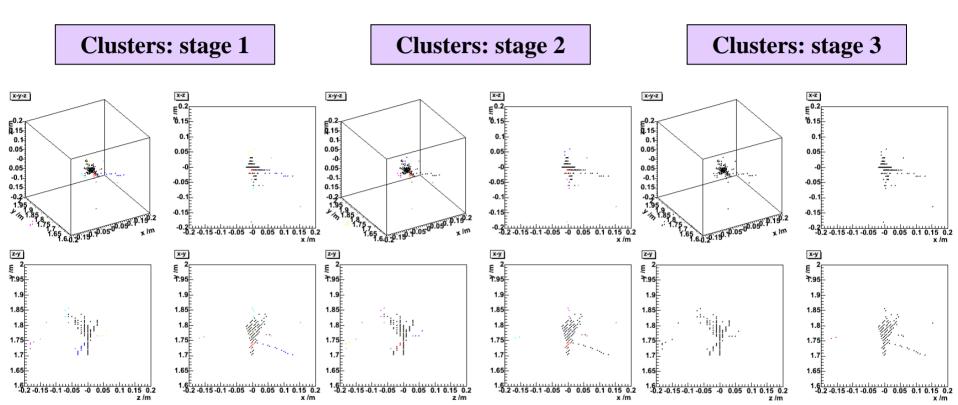

- One backward-spiralling track and several halo clusters surround principal cluster.
- Backward-spiralling track merged with principal cluster.
- Halo clusters merged with principal cluster.

# How the generalised detector shapes up

#### **Transverse section**

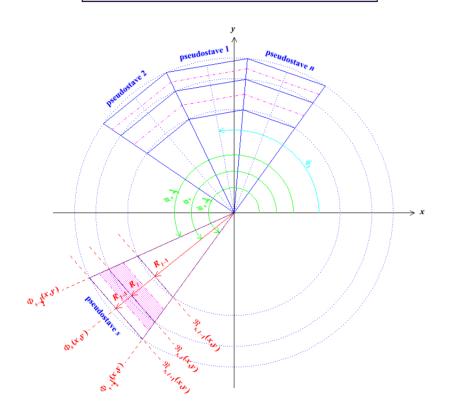

## **Longitudinal section**

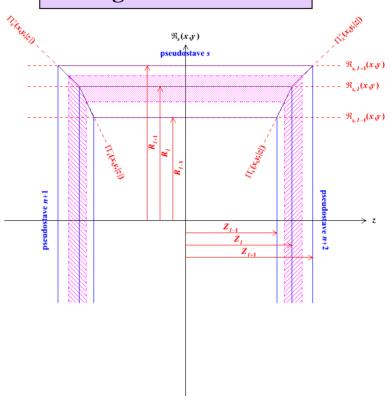

- Solid blue lines aligned along real, physical, sensitive layers.
- Dot-dashed magenta lines bound shell containing hits with same *pseudolayer* index, *l*.
- *Pseudostaves* automatically encoded by specifying n,  $\phi_1$  and  $R_l$  and  $Z_l$  ( $\forall l$ ).

# How it's coded in LCIO with MARLIN (1)

- Code structured as a series of "processors", (requiring compilation) together with a steering file: my.steer (read at run-time).
- Processors to do the reconstruction:
  - CalorimeterConfig.cc
    - $\rightarrow$  (re)sets calorimeter layer positions;
  - HitToCell.cc
    - $\rightarrow$  merges same-cell hits (MC);
  - CellToStore.cc
    - $\rightarrow$  stores cells above energy threshold (MC);
  - StoreToStoreOrdered.cc
    - → ranks stored cells by weight in each pseudolayer (in preparation for clustering);
  - StoreOrderedToCluster1.cc
    - $\rightarrow$  does the coarse cluster reconstruction;
  - Cluster1ToCluster2.cc
    - → attempts matching of backward-spiralling track-like cluster fragments onto forward-propagating parent clusters;
  - Cluster2ToCluster3.cc
    - → attempts to reunite low multiplicity "halo" cluster fragments with parent clusters.

- Additional processor to access MC truth:
  - StoreOrderedToTrueCluster.cc
     → forms the true clusters
- To apply algorithm to alternative detector designs, just need to modify parameters in CalorimeterConfig.cc and my.steer, then play → quite straightforward.
- Reconstruction code itself requires *no* modification.
- Recompilation necessary only for CalorimeterConfig.cc, and then only if layer positions change.
- All other detector parameters, and all clustering cuts, set at *run-time* in **my.steer**.
- Let's see how ...

# How it's coded in LCIO with MARLIN (3)

• Example (section of) code from **CalorimeterConfig.cc** (e.g. based on CALICE design):

```
// Create collections for the barrel and endcap layer positions
LCCollectionVec* distanceToBarrelLayersVec = new LCCollectionVec(LCIO::LCFLOATVEC);
LCCollectionVec* distanceToEndcapLayersVec = new LCCollectionVec(LCIO::LCFLOATVEC);
// Fill the collections with their positions (in mm)
for(int l=0; l<=ecalLayers+hcalLayers+1; l++) {</pre>
  LCFloatVec* distanceToBarrelLayers = new LCFloatVec;
  LCFloatVec* distanceToEndcapLayers = new LCFloatVec;
  if(detectorType=="full") { // full detector
    if(1 \le 30) { // first 30 Ecal layers at a pitch of 3.9 mm (+ layer 0)
                                                                                                  \leftarrow edit
      distanceToBarrelLayers->push back(1698.85+(3.9*1));
                                                                                                  ← edit
      distanceToEndcapLayers->push back(2831.10+(3.9*1));
                                                                                                  ← edit
                                                                                                  \leftarrow edit
    else if(1>30 && 1<=ecalLayers) { // last 10 Ecal layers at a pitch of 6.7 mm
                                                                                                  \leftarrow edit
      distanceToBarrelLayers->push back(1815.85+(6.7*(1-30)));
                                                                                                  ← edit
      distanceToEndcapLayers->push back(2948.10+(6.7*(1-30)));
                                                                                                  \leftarrow edit
                                                                                                  \leftarrow edit
    else { // 40 Hcal layers at a pitch of 24.5 mm (+ layer 81)
                                                                                                  \leftarrow edit
      distanceToBarrelLayers->push back(1931.25+(24.5*(1-41)));
                                                                                                  ← edit
      distanceToEndcapLayers->push back(3039.25+(24.5*(1-41)));
                                                                                                  \leftarrow edit
                                                                                                  \leftarrow edit
  else if(detectorType=="prototype") { ...some more code... } // prototype detector
  distanceToBarrelLayersVec->push back(distanceToBarrelLayers);
  distanceToEndcapLayersVec->push back(distanceToEndcapLayers);
// And save the collections
evt->addCollection(distanceToBarrelLayersVec, "distance barrellayers");
evt->addCollection(distanceToEndcapLayersVec, "distance_endcaplayers");
```

# 5 GeV $\pi^+\gamma$ event at 3 cm separation

### **Reconstructed clusters**

## True particle clusters

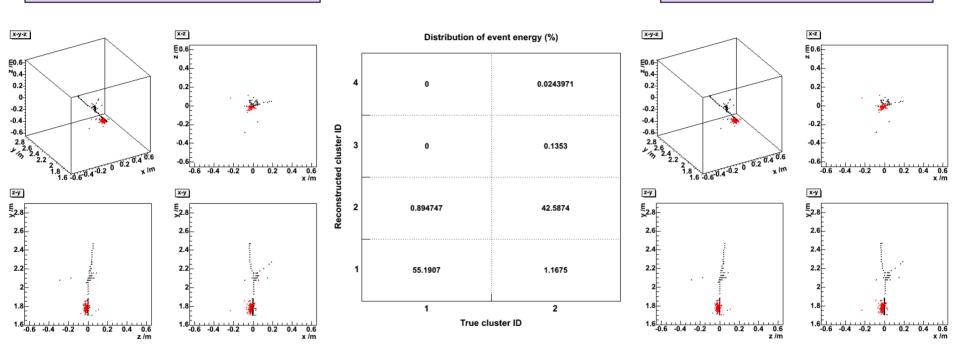

• Energy calibrated (CALICE D09 detector) according to:

$$E = \alpha[(E_{\text{Ecal; 1-30}} + 3E_{\text{Ecal; 31-40}})/E_{\text{mip}} + 20N_{\text{Hcal}}] \text{ GeV}.$$

- Hits map mostly  $black \leftrightarrow black \ (\pi^+)$  and  $red \leftrightarrow red \ (\gamma)$  between reconstructed and true clusters.
- Fraction of event energy in 1:1 correspondence = 55.2 + 42.6 = 98 %.

# Calibration of $\pi^+$ , $\gamma$ and n

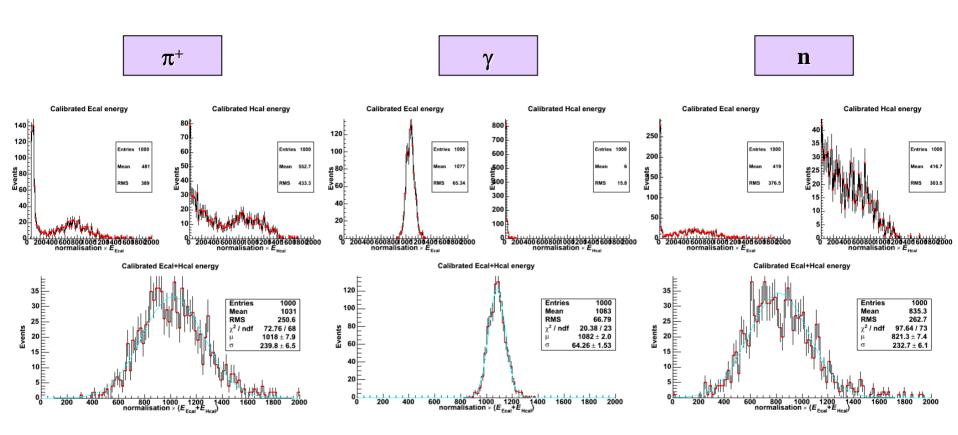

• Energy calibrated (CALICE D09 detector) according to:

$$E = \alpha [(E_{\text{Ecal; 1-30}} + 3E_{\text{Ecal; 31-40}})/E_{\text{mip}} + 20N_{\text{Hcal}}] \text{ GeV}.$$